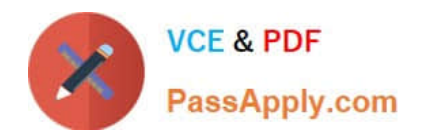

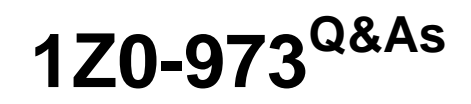

Oracle Benefits Cloud 2017 Implementation Essentials

# **Pass Oracle 1Z0-973 Exam with 100% Guarantee**

Free Download Real Questions & Answers **PDF** and **VCE** file from:

**https://www.passapply.com/1z0-973.html**

100% Passing Guarantee 100% Money Back Assurance

Following Questions and Answers are all new published by Oracle Official Exam Center

**C** Instant Download After Purchase

**83 100% Money Back Guarantee** 

- 365 Days Free Update
- 800,000+ Satisfied Customers

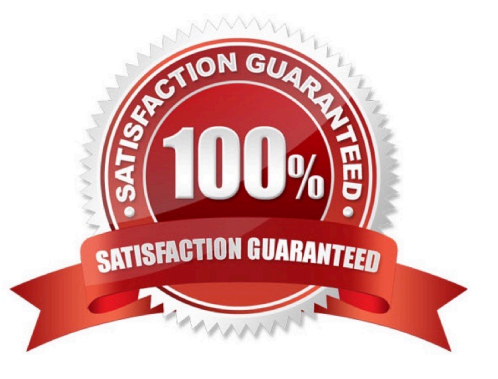

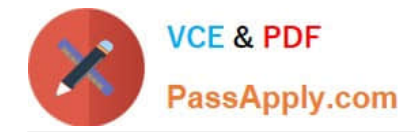

### **QUESTION 1**

XX Global Health Plan has multiple options attached. Option i: XX Annual Health Insurance Option 2: Monthly Health Insurance The plan cycle starts every year from April 1 to March 31. An employee opted for this plan on July 1, 2015 and his employment service was terminated on Oct 25, 2015- Business wants to trigger a Termination life event on the 12th of the termination month for the employee, irrespective of the actual termination date, for payroll reasons. Which is the correct configuration for the Life event - Termination?

A. Configure Termination as a Life event under the Enrollment tab of XX Global Health Plan with "Formula" as the enrollment period start date, attaching a customized Enrollment period start date type formula.

B. Configure Termination as a Life event under the Enrollment tab of XX Global Health Plan with "Mid of the month" as the enrollment period start date.

C. Configure Termination as a Life event under the Enrollment tab of XX Global Health Plan with "Number of Days from the event" as the enrollment period start date and the number field as 15.

D. Configure Termination as a Life event under the Enrollment tab of XX Global Health Plan with "Formula" as the enrollment period start date, attaching a customized Enrollment Opportunity type formula.

E. Configure Termination as a Life event under the Enrollment tab of XX Global Health Plan, with "As of event date" as the enrollment period start date.

Correct Answer: A

### **QUESTION 2**

Which statement is correct regarding Plan Grouping in the Self Service and Administrator page?

A. All plans in a plan type are displayed on the same train stop as groupings are done at the plan type level.

B. All plans in a plan type can be displayed on different train stops as groupings are done at the plan level.

C. All plans can be configured at the plan level.

D. All plans in 3 plan type can be displayed on different train stops as groupings are done at the program level.

Correct Answer: B

### **QUESTION 3**

Which two statements are true about Enrollment Authorizations?

A. They appear several times if the participant enters self-service multiple times for a single life event.

B. If they are implemented, participants must read and accept the terms provided in the text before they are able to enroll.

C. They are optional to Implement. If implemented, performing the authorization task is mandatory for the participant.

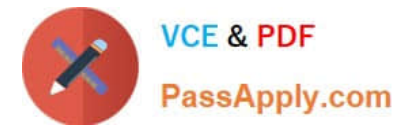

- D. They appear only the first time that the participant enters self-service enrollment for multiple life events.
- E. They are optional to implement. If implemented, performing the authorization task is optional for the participant.

Correct Answer: BE

### **QUESTION 4**

A company offers its employees a choice of four plans within a health insurance plan type. However, the company wants to compulsorily enroll an employee into one plan. What must the minimum and maximum plan limit be set at Plan Type level?

A. Min = 1, Max - 1 B. Min = 1, Max =  $2$ C. Min =  $0$ , Max = 1 D. Min =  $0.$  Max =  $0$ Correct Answer: B

### **QUESTION 5**

An employee logs into the self-service page. The employee enters into one plan and makes an election in the plan available. While making electrons, the employee notices that the option\\'s rate amount isn\\'t displayed in the total summary

section on the right side of the page.

Which is a reason for this problem?

- A. The rate activity type for payroll information is configured as cost.
- B. The rate activity type for payroll information is configured as employee contribution.
- C. The rate is configured as secondary rate and not primary rate.
- D. The rate is inactive.

Correct Answer: D

[1Z0-973 PDF Dumps](https://www.passapply.com/1z0-973.html) [1Z0-973 VCE Dumps](https://www.passapply.com/1z0-973.html) [1Z0-973 Braindumps](https://www.passapply.com/1z0-973.html)

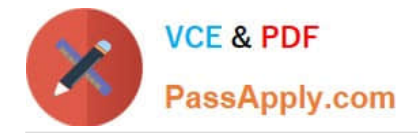

To Read the Whole Q&As, please purchase the Complete Version from Our website.

# **Try our product !**

100% Guaranteed Success 100% Money Back Guarantee 365 Days Free Update Instant Download After Purchase 24x7 Customer Support Average 99.9% Success Rate More than 800,000 Satisfied Customers Worldwide Multi-Platform capabilities - Windows, Mac, Android, iPhone, iPod, iPad, Kindle

We provide exam PDF and VCE of Cisco, Microsoft, IBM, CompTIA, Oracle and other IT Certifications. You can view Vendor list of All Certification Exams offered:

### https://www.passapply.com/allproducts

## **Need Help**

Please provide as much detail as possible so we can best assist you. To update a previously submitted ticket:

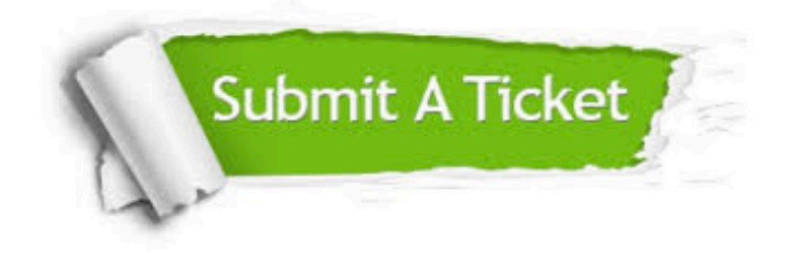

#### **One Year Free Update**

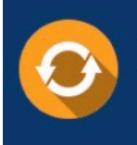

Free update is available within One fear after your purchase. After One Year, you will get 50% discounts for updating. And we are proud to .<br>poast a 24/7 efficient Customer Support system via Email

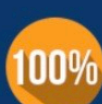

**Money Back Guarantee** To ensure that you are spending on

quality products, we provide 100% money back guarantee for 30 days from the date of purchase

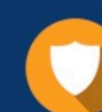

#### **Security & Privacy**

We respect customer privacy. We use McAfee's security service to provide you with utmost security for vour personal information & peace of mind.

Any charges made through this site will appear as Global Simulators Limited. All trademarks are the property of their respective owners. Copyright © passapply, All Rights Reserved.